# <span id="page-0-0"></span>ProofLab: A Short Introduction to Formalising Mathematics in Lean

Seminar on Simplicial Topology Wintersemester 2021/22

Clara Löh

Version of October 27, 2021 clara.loeh@mathematik.uni-regensburg.de Fakultät für Mathematik, Universität Regensburg, 93040 Regensburg

# **Contents**

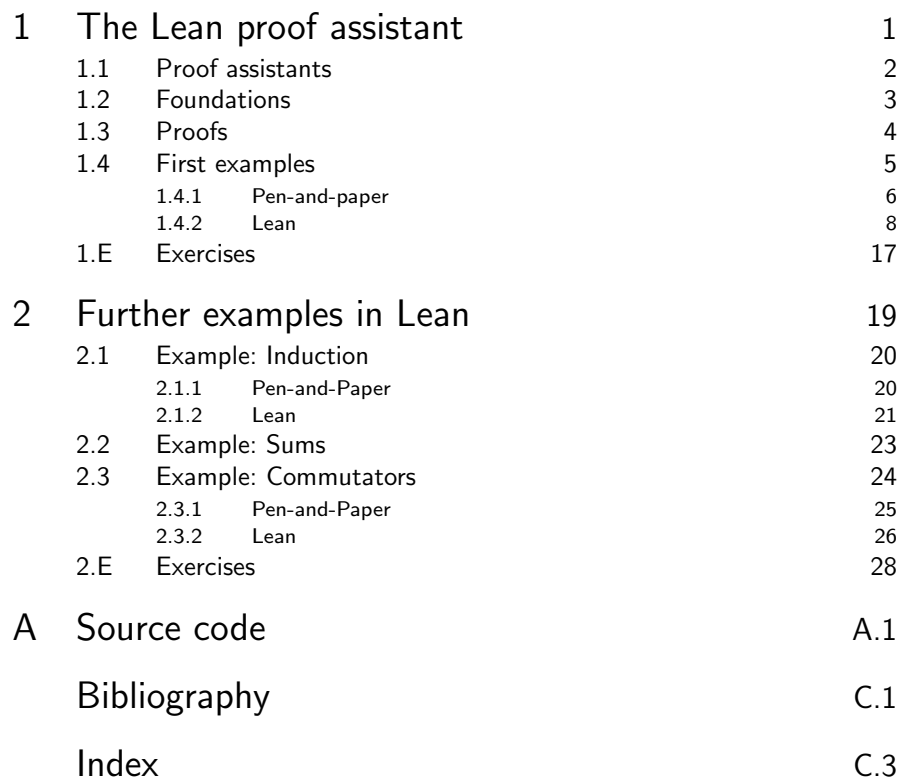

# The Lean proof assistant

Proof assistants allow us to formalise mathematical statements and to verify formalised mathematical proofs.

The Lean proof assistant uses type theory as foundation; we quickly explain how one can formalise statements and proofs in this setup.

We then practice basic proof techniques in Lean by formalising simple examples of properties of maps.

This is a very minimalistic introduction to Lean "for the working mathematician". In particular, we will not explain the underlying dependent type theory and we will not give a systematic introduction to all concepts and programming paradigms available in Lean. More information on Lean can be found in the standard Lean introduction [\[1\]](#page-52-1) and in the Lean documentation [\[5\]](#page-52-2). For dependent types, there is a step-by-step introduction available [\[3\]](#page-52-3).

#### Overview of this chapter.

<span id="page-4-1"></span><span id="page-4-0"></span>1

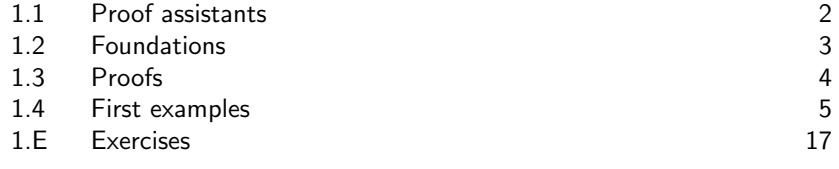

# <span id="page-5-1"></span><span id="page-5-0"></span>1.1 Proof assistants

Proofs are an essential part of Mathematics and the formal, objective concept of proof distinguishes Mathematics from most other sciences.

- What is important about proofs? Correctness!
- What is interesting about proofs? The underlying ideas.

Unfortunately, many conventional pen-and-paper proofs contain small (or substantial) inaccuracies or gaps. Most of these problems can be fixed; however, it would be beneficial for readers if there was an a priori guarantee for correctness.

• What is a proof assistant?

A proof assistant is a programming language together with a corresponding interpreter/compiler that allow us to formalise mathematical objects and facts; this includes definitions, theorems, proofs, and examples. The main task of a proof assistant is not to find proofs, but to check proofs for correctness. Proof assistants can thus provide certificates for correctness (based on the assumption that the proof assistant in itself is correct).

• Why do we need proof assistants?

Proof assistants help to detect and avoid mistakes. Moreover, indirectly, they also lead to a better overall understanding of mathematical connections and in the long run will lead to more systematic and structured ways to generalise results to new contexts. In addition to applications in theoretical Mathematics, proof assistants are used in the analysis of complex processes, systems, and algorithms in Computer Science and in industrial applications.

• Why aren't proof assistants used by default by all mathematicians?

As of today, the formalisation of mathematical theories in proof assistants is still more cumbersome than on paper (because one has to be much more precise and careful . . . ). As soon as a critical mass of mathematical basics is formalised, this will change. There are several ongoing projects in this direction [\[11\]](#page-53-0) and so there is hope that in the not too distant future proof assistants are more widely used, both in research and in teaching.

One of the big challenges is to use proof assistants in such a way that the formalisation is not only easy to check by the interpreter/compiler, but also comprehensible for human readers: The beauty of Mathematics does not lie in complicated technical details, but in the underlying ideas.

#### <span id="page-6-1"></span>1.2. Foundations 3

Another difficulty is more subtle: Formalisation in a proof assistant requires a solid understanding of formalisation and foundations. In particular, one has to understand to which extent the logical foundations of the proof assistant coincide with the intended mathematical meaning. In this course, we will ignore this delicate point.

• Which proof assistants are in use?

There are many proof assistants; currently, the most popular ones are Coq, Isabelle, Lean, .... In this course, we will use Lean [\[5,](#page-52-2) [1\]](#page-52-1).

• Why Lean?

The proof assistant Lean is an active and dynamically developing project; the Lean community already created many mathematical libraries and Lean is used in several ambitious formalisation projects in Mathematics. Moreover, Lean offers a convenient web interface that allows to experiment with Lean without a proper installation.

# <span id="page-6-0"></span>1.2 Foundations

The formalisation of Mathematics consists of the following components:

- a universe of objects,
- a language of logic.
- a concept of proof,
- and usually a meta language (in which all of this is formulated).

The fact that these different levels interact with each other in various ways makes it challenging to give a complete and rigorous treatment of foundations of Mathematics.

In classical pen-and-paper proofs, we usually work with set theory (e.g., ZFC or NBG), with a classical logic (but there are also other interesting choices!), and a proof calculus that enables us to decompose, construct, and recombine logical statements.

Lean is based on type theory instead of set theory, offers a choice between classical and intuitionistic logic, and the proof calculus is based on the Curry– Howard isomorphism (a correspondence between proofs and implementations of terms/functions with suitable types; Section [1.3\)](#page-7-0).

Caveat 1.2.1. Thus, strictly speaking, statements formalised in Lean do not necessarily have the same meaning as their pen-and-paper counterparts (even though they might look "equal"); for our applications, these subtle differences will not be relevant.

# <span id="page-7-1"></span><span id="page-7-0"></span>1.3 Proofs

Proofs derive statements from axioms and hypotheses via deduction rules. The central deduction rule in mathematical proofs is modus ponens:

If statement A is proved and if the implication  $A \implies B$  is proved, then it follows that also B is proved.

The Curry–Howard isomorphism identifies

- statements with types and
- proofs of statements with elements of the corresponding type.

Under this translation, modus ponens corresponds to function application:

Given an element of type A and a function  $A \longrightarrow B$ , we obtain an element of type B.

Hence, proofs in Lean are just implementations of functions (and also syntactically look like that):

In Lean the term  $x : A$  means that  $x$  has type A. A lemma of the form below thus says that under the hypothesis that x has type A ("satisfies A"), then deep\_lemma of x has type  $\varphi$  x (i.e.,  $\varphi$  x is "satisfied"). Usually,  $\varphi$  x is a type that represents a concrete mathematical statement (e.g., "x is prime").

```
lemma deep_lemma
        (x : A): \varphi x
\cdot =
begin
  ...
```
#### end

A proof of this lemma is nothing but an implementation of a function from the type A to another type (satisfying the constraints posed by  $\varphi$ ) and this proof is enclosed in := begin ... end.

The claim of a lemma causes that a *goal* (or several goals) have to be reached. During the proof these goals are manipulated; depending on the used deduction rules and intermediate claims, goals are resolved or new goals are added. The proof is complete once all goals are reached.

Parts of the state remain implicit and also the implicit order can play a role; in order to increase readability and robustness it is therefore recommended to make proofs more explicit than Lean would require.

#### <span id="page-8-2"></span>1.4. First examples 5

| lemma, theorem,<br>have, $\dots$ | claims a statement; introduces corresponding goals;<br>requires a proof                                                          |
|----------------------------------|----------------------------------------------------------------------------------------------------|
| show                             | claims/solves a goal; if successful, this goal will be<br>removed from the active list of goals                                  |
| assume                           | introduces an identifier, as preparation for a proof<br>of an all-statement or an implication                                    |
| use                              | allows to prove an existence statement from an ex-<br>ample                                                                      |
| rcases                           | extracts, e.g., a witness from an existential term                                                                               |
| cases                            | case distinction                                                                                                    |
| induction                        | proof by induction (not only over natural numbers)                                                                               |
| by                               | gives a justification;<br>can interact with other statements or proof strate-<br>gies via apply, exact, simp, rw, refine, arith, |
| calc                             | starts a calculation                                                                                                    |
| library_search,<br>suggest, hint | searches the libraries for ways to make progress in<br>the proof                                                                 |
| sorry                            | pretends to be a proof (useful for developing the<br>overall structure of a proof)                                               |
| def                              | definition                                                                                                    |
| unfold                           | unfolds a definition                                                                                                    |
| let                              | local definition                                                                                                    |

<span id="page-8-1"></span>Figure 1.1.: Basic Lean vocabulary

A selection of the Lean vocabulary is collected in Figure [1.1.](#page-8-1) More details can be found in the documentation [\[1,](#page-52-1) [5\]](#page-52-2). The individual steps in proofs usually consist of the elimination or introduction of logical constructs:

- The proof of a combined statement requires an introduction (e.g., the introduction of quantifiers or logical connectors).
- The extraction of components of combined statements requires an elimination (e.g., the extraction of the components of an and-statement).

# <span id="page-8-0"></span>1.4 First examples

We will now practice basic proof techniques in Lean by formalising simple examples of properties of maps, such as injectivity, surjectivity, etc.. Of course, <span id="page-9-4"></span>all these facts are available in the standard libraries; in this section, the focus is on learning how to formulate statements and proofs in Lean.

Interactive tool 1.4.1. Try out Lean programs in a local Lean installation [\[6\]](#page-52-4) or in the Lean web interface [\[8\]](#page-53-1)! For more complex projects and a more efficient workflow, a local installation is highly recommended.

Many Lean proofs in current libraries or other Lean code will only be comprehensible when loading them into a Lean interpreter. Usually, we will try to make all relevant steps in Lean proofs explicit enough that they can be enjoyed and understood by humans.

#### <span id="page-9-0"></span>1.4.1 Pen-and-paper

As a first step, we note down what we want to formulate and prove in classical pen-and-paper style. As always, a theory consists of definitions, theorems, and examples. Being precise and well-structured in this phase, will simplify the formalisation step.

<span id="page-9-1"></span>**Definition 1.4.2** (injective). Let X and Y be sets and let  $f: X \longrightarrow Y$  be a map. The map  $f$  is called *injective* if

$$
\forall_{x,x'\in X} \quad f(x) = f(x') \Longrightarrow x = x'.
$$

**Definition 1.4.3** (surjective). Let X and Y be sets and let  $f: X \longrightarrow Y$  be a map. The map f is called *surjective* if

$$
\forall_{y \in Y} \quad \exists_{x \in X} \quad f(x) = y.
$$

<span id="page-9-2"></span>**Definition 1.4.4** (bijective). Let X and Y be sets and let  $f: X \longrightarrow Y$  be a map. The map  $f$  is called *bijective* if  $f$  is injective and  $f$  is surjective.

<span id="page-9-3"></span>**Proposition 1.4.5.** Let X and Y be sets and let  $f: X \rightarrow Y$  be a map. Then:

- 1. If f is bijective, then f is injective.
- 2. If f is bijective, then f is surjective.
- 3. If f is surjective and injective, then f is bijective.

*Proof.* Ad 1. Let  $f$  be bijective, i.e.,  $f$  is injective and surjective. In particular, f is injective (elimination property of and-clauses).

Ad 2. Let f be bijective, i.e., f is injective and surjective. In particular, f is surjective (elimination property of and-clauses).

Ad 3. Let f be surjective and injective. Then, f is also injective and surjective (commutativity of the logical operator "and"). Hence,  $f$  is bijective (by definition of "bijective"). $\Box$  <span id="page-10-0"></span>**Proposition 1.4.6.** Let X, Y, Z be sets and let  $f: X \longrightarrow Y$ ,  $g: Y \longrightarrow Z$  be maps.

- 1. If  $g \circ f$  is injective, then  $f$  is injective.
- 2. If  $g \circ f$  is surjective, then  $g$  is surjective.

*Proof.* Ad 1. Let  $g \circ f$  be injective. Let  $x, x' \in X$  with  $f(x) = f(x')$ . Then

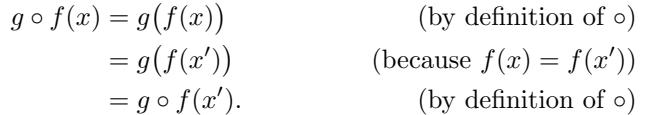

Because  $g \circ f$  is injective, it follows that  $x = x'$ . Hence, f is injective.

Ad 2. Let  $g \circ f$  be surjective. Let  $z \in Z$ . Because  $g \circ f$  is surjective, there exists an  $x \in X$  with  $g \circ f(x) = z$ . We now consider  $y := f(x) \in Y$ . Then, we obtain

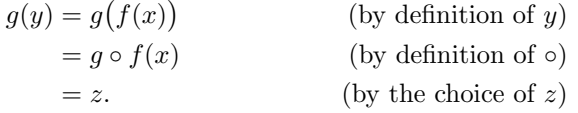

Hence,  $q$  is surjective.

<span id="page-10-1"></span>**Corollary 1.4.7.** Let X be a set and let  $f: X \longrightarrow X$  be a map such that  $f \circ f$ is bijective. Then f is bijective.

*Proof.* We show that  $f$  is injective and surjective:

- The map f is injective, because: As  $f \circ f$  is bijective,  $f \circ f$  is injective. Applying Proposition [1.4.6](#page-10-0) (first part) shows that  $f$  is injective.
- The map f is surjective, because: As  $f \circ f$  is bijective,  $f \circ f$  is surjective. Applying Proposition [1.4.6](#page-10-0) (second part) shows that  $f$  is surjective.

As  $f$  is injective and surjective, we conclude that  $f$  is bijective.

<span id="page-10-2"></span>Example 1.4.8. We consider the map

$$
f: \{1, 2, 3\} \longrightarrow \{1, 2, 3\}
$$

$$
1 \longmapsto 1
$$

$$
2 \longmapsto 1
$$

$$
3 \longmapsto 2.
$$

Then the map f is not injective (because  $f(1) = 1 = f(2)$  but  $1 \neq 2$ ) and f is not surjective (because 3 is not a value of  $f$ ).

 $\Box$ 

 $\Box$ 

#### <span id="page-11-2"></span>8 1. The Lean proof assistant

<span id="page-11-1"></span>Example 1.4.9. The map

$$
g \colon \{1, 2\} \longrightarrow \{1, 2\}
$$

$$
1 \longmapsto 2
$$

$$
2 \longmapsto 1
$$

is bijective: Checking all elements shows that  $g$  is both injective and surjective and thus bijective.

#### <span id="page-11-0"></span>1.4.2 Lean

We will now implement the material from Section [1.4.1](#page-9-0) in Lean.

Interactive tool 1.4.10. The source code discussed in this section is available on the course homepage

[http://www.mathematik.uni-r.de/loeh/teaching/prooflab](http://www.mathematik.uni-r.de/loeh/teaching/prooflab_ws2122/maps.lean) ws2122/maps.lean

You can also clone (or pull from) the course git repository; the project can then be properly initialised via leanproject build [\[9\]](#page-53-2).

We start with general declarations and imports:

```
import \text{tactic} -- standard proof tactics
open classical -- we want to work in classical logic
```
The definitions of injectivity, surjectivity, and bijectivity are straightforward adaptions of their pen-and-paper counterparts (Definitions [1.4.2](#page-9-1)[–1.4.4\)](#page-9-2). The declarations before := are the hypotheses of the definition. We replace sets by Lean types and maps by Lean functions. The actual definition follows after :=. For the notions of injectivity, surjectivity, and bijectivity, these are just the corresponding logical formulas.

```
/- Injectivitiy -/
def is_injective
     (X : Type*)
     (Y : Type*)
    (f : X \rightarrow Y):= \forall x : X, \forall x' : X,(f x = f x') \rightarrow (x = x')/- Surjectivity -/
def is_surjective
     (X : Type*)
     (Y : Type*)
     (f : X \rightarrow Y)
```

```
:= \forall y : Y,
    ∃ x : X, f x = y
/- Bijectivity -/
def is_bijective
    (X : Type*)(Y : Type*)
    (f : X \rightarrow Y):= (is_injective X Y f) ∧ (is_surjective X Y f)
```
In Lean, in logical formulas, implication is denoted by the function arrow  $\rightarrow$  (Curry–Howard isomorphism!). Equality is denoted by = (and yields a truth/Prop value).

As next step, we state and prove some basic inheritance properties for injective, surjective, bijective maps (Proposition [1.4.5–](#page-9-3)Corollary [1.4.7\)](#page-10-1).

The hypotheses are listed before : and the claimed conclusion after :. The proof follows after :=; here, it is useful to recall that under the Curry–Howard isomorphism proofs correspond to implementations of functions.

The first three lemmas correspond to Proposition [1.4.5.](#page-9-3) The first two parts  $(bij\text{-}inj, bij\text{-}surj)$  are proved by extracting the correct parts from the defining ∧-formula; these are elimination steps.

```
/- Simple inheritance properties
   of injective, surjective, bijective maps-/
lemma bij_inj
    (X : Type*)
    (Y : Type*)
    (f : X \rightarrow Y)(f_bijective: is_bijective X Y f)
  : is_injective X Y f
:=
-- we extract the correct part of the and-statement
-- in the definition of is_bijective
by {exact and.elim_left f_bijective}
lemma bij_surj
    (X : Type*)
    (Y : Type*)
    (f : X \rightarrow Y)(f_bijective: is_bijective X Y f)
  : is_surjective X Y f
\cdot =-- we extract the correct part of the and-statement
-- in the definition of is_bijective
by {exact and.elim_right f_bijective}
```
The keyword exact applies the corresponding arguments to resolve an open goal.

The third part is proved by re-assembling the  $\wedge$ -formula in the correct order; this is an introduction/construction step.

```
lemma surj_inj_bij
    (X : Type*)(Y : Type*)
    (f : X \rightarrow Y)(f_surjective: is_surjective X Y f)
    (f_injective: is_injective X Y f)
  : is_bijective X Y f
: =-- we construct the and-statement
-- in the definition of is_bijective
-- in the correct order
by {exact and.intro f_injective f_surjective}
```
The lemmas inj\_comp\_injfirst and inj\_comp\_surjfirst are translations of Proposition [1.4.6;](#page-10-0) we took the liberty to shift the first part of the If-statements into the hypotheses. In pen-and-paper proofs, such modifications are usually implicit; in Lean, all of this is explicit (but can be easily converted into each other).

For the Lean proofs, we closely follow the pen-and-paper proofs, using suitable Lean concepts.

```
/- If a composition is injective,
   then the first map is injective -/
lemma inj_comp_injfirst
    (X : Type*)(Y : Type*)
    (Z : Type*)
    (f : X \rightarrow Y)(g : Y \rightarrow Z)(gf_injective : is_injective X Z (g ◦ f))
  : is_injective X Y f
:=
begin
  -- we prove the all-statement (double ∀)
  -- in the definition of is injective
  assume x : X,
  assume x' : X,
  -- we assume the hypothesis of the implication
  -- in the definition of is_injective
  assume f_{xx'} : f x = f x',
```
 $--$  and then show that this implies  $x = x'$ ,

```
-- using injectivity of q \circ fhave gf_{xx}' : (g ⊙ f) x = (g ⊙ f) x', from
    calc (g \circ f) x = g(f x) : by \{\text{simp}\}\... = g(f x') : by \{simp[f\_xx']\}\ldots = (g o f) x' : by {simp},
  show x = x',
       by {apply gf_injective, apply gf_xx'},
end
```
What happens in this proof? In order to show is injective X Y f, we need to establish a double ∀-statement. Such statements can be proved/constructed by showing the corresponding inner statement for every possible candidate; these candidates are introduced by assume.

Inside of the double ∀-statement, we need to prove an implication. Such an implication can be proved/constructed by assuming the left-hand side and deriving the right-hand side; this assumption on the left-hand side is introduced by assume and is given the name f\_xx'.

We then introduce an intermediate claim via have (with the name  $gf_{xx'}$ ), which is proved through a calculation, as indicated by calc.

Finally, we can apply the hypothesis gf\_injective and the computation  $gf_{xx'}$  to conclude that  $x = x'$  (which is the desired right-hand side of the implication). At this point, all goals are resolved and the proof is complete.

```
/- If a composition is surjective,
   then the last map is surjective -/
lemma surj_comp_surjsecond
    (X : Type*)(Y : Type*)
    (Z : Type*)(f : X \rightarrow Y)(g : Y \rightarrow Z)(gf_surjective : is_surjective X Z (g ◦ f))
  : is_surjective Y Z g
: =begin
  -- we prove the all-statement
  -- in the definition of is_surjective
  assume z : Z,
  -- we use surjectivity of q o f
  have ex_{-}x : \exists x : X, (g \circ f) x = z,
       by {exact gf_surjective z},
  -- we extract such a preimage
  rcases ex_x with \langle x : X, gf_xz \rangle,
```

```
-- and use it to define a g-preimage of z
 let y : Y := f x,
 -- we construct the existential statement
 -- in the definition of is_surjective,
 -- by using the example y
 use y,
  - it remains to show that y indeed is a g-preimage of zshow g y = z, from
   calc g y = g (f x) : by \{simp\}\ldots = (g o f) x : by {simp}
         \ldots = z : by {exact gf_x_z},
end
```
Similarly, in order to prove the inheritance of surjectivity, we construct the desired ∀-statement. Surjectivity of the composition gives us existence of a preimage for the composition. To extract such a preimage from the ∃ statement, we can use **rcases** to eliminate the quantifier and extract a witness (whose defining property is named gf\_x\_z). Through let, we introduce a new name y for the term f x (which will serve as the desired preimage for x under g). To build the claimed ∃-statement, it suffices to give one suitable example; this is introduced via use. Finally, a small calculation finishes the proof by showing that y has the correct properties.

Also, the proof of the Lean-counterpart of Corollary [1.4.7](#page-10-1) is a direct translation of our pen-and-paper proof:

```
/- If the square of a self-map is bijective,
   then the self-map is bijective -/
lemma square_bij_bij
      (X : Type*)(f : X \rightarrow X)(ff_bijective: is_bijective X X (f \circ f))
    : is_bijective X X f
\cdot =
begin
  -- the map f is injective
 have f_injective: is_injective X X f, from
  begin
    -- the composition f \circ f is bijective, whence injective
    have ff_injective,
         by {exact bij_inj X X (f ◦ f) ff_bijective},
    -- thus, the first map (namely f) is injective
    show _,
         by {exact inj_comp_injfirst X X X f f ff_injective},
  end,
```

```
-- the map f is surjective
 have f_surjective: is_surjective X X f, from
 begin
    -- the composition f ◦ f is bijective, wehnce surjective
   have ff_surjective,
        by {exact bij_surj _ _ (f ◦ f) ff_bijective},
    -- thus, the second map (namely f) is surjective
   show _,
        by {exact surj_comp_surjsecond _ _ _ f f ff_surjective
   },
 end,
  -- thus, f is bijective
 show is_bijective X X f,
      by {exact and.intro f_injective f_surjective},
end
```
Finally, we explain how to formalise Example [1.4.8](#page-10-2) and Example [1.4.9](#page-11-1) in Lean. At this point, we will deviate slightly from the pen-and-paper examples: In pen-and-paper Mathematics, sets of the form {1, 2, 3} and functions between such sets are quickly handled; however, implicitly, many statements would require a proof: e.g., in the definition of the map  $f$  in Example [1.4.8,](#page-10-2) it is implicit that all terms on the right-hand side indeed lie in  $\{1, 2, 3\}$  and that all points in  $\{1, 2, 3\}$  occur exactly once on the left-hand side. All of this can be done in Lean. However, for the purpose and the spirit of the Examples [1.4.8](#page-10-2) and [1.4.9](#page-11-1) it is much simpler to work with simple sum/enumeration types instead of with sets of natural numbers.

The following type A has exactly three values, namely  $A_1$ ,  $A_2$ ,  $A_3$ . Functions on this type can conveniently be defined by a case distinction. Similarly, also proofs can make use of such case distinctions via cases.

```
/- The map \{1,2,3\} -> \{1,2,3\},
   1 \rightarrow 1, 2 \rightarrow 1, 3 \rightarrow 2is neither injective nor surjective -/
inductive A : Type
| A_1
| A_2
| A_3
def f
  : A \rightarrow AA.A_1 := A.A_1A.A_2 := A.A_1A.A_3 := A.A_2
```
As in Example [1.4.8,](#page-10-2) we show that this map f is neither injective nor surjective. We follow the outline given in Example [1.4.8;](#page-10-2) however, we will need to be more disciplined than in the pen-and-paper version (which contains many implicit steps).

```
lemma not_inj_f
   : ¬ is_injective A A f
: =begin
 -- idea: f A_1 = f A_2, even though A_1 \neq A_2let x : A := A.A_1,let x' : A := A.A_2,-- x and x' are witnesses for non-injectivity:
 have f_{-}xx'_{-}x_{-}neg_{-}x': f x = f x' \wedge x \neq x', from
  begin
   have f_{xx'} : f x = f(x', by {simp[f]},have x_neg_x' : x \neq x', by {finish},
    show _, by {exact and.intro f_xx' x_neg_x'},
  end,
  -- we move the negation to the innermost formula,
  -- use x and x' as examples for the existential quantifier,
  -- and then conclude via f_{xx'}^* x neq x'
  show _, from
  begin
   unfold is_injective,
   push_neg,
   use x,
   use x',
    exact f_xx'_x_neg_x',
  end
end
lemma not_surj_f
    : ¬ is_surjective A A f
:=
begin
 -- we first move the negation through the all-quantifier
 refine not_forall_of_exists_not _,
 show \exists y : A, \neg (\exists x : A, f x = y), by
  begin
    -- we show that A 3 does not lie in the image
   use A.A_3,
   have A3_not_in_in : \forall x : A, \neg f x = A.A_3, from
    begin
      assume x : A,
```

```
-- we now just consider all three cases
      cases x,
       case A.A_1 : {simp[f]}, -- alternatively: {finish}
       case A.A_2 : {simp[f]},
       case A.A_3 : \{simp[f]\},end,
   show _,
        by {simp at *, exact A3_not_in_im}
  end
end
```
Similarly, we can also transform Example [1.4.9](#page-11-1) into Lean:

```
/- The map \{1,2\} -> \{1,2\},
  1 \rightarrow 2, 2 \rightarrow 1is bijective -/
inductive B
| B_1
| B_2
def g : B \rightarrow B| B.B_1 := B.B_2
| B.B_2 := B.B_1
lemma bij_g
    : is_bijective B B g
:=
begin
  -- we check injectivity and surjectivity
  -- by going through all the cases
 have inj_g : is_injective B B g, from
  begin
    assume x : B,
    assume x' : B,
    assume g_{-}xx' : g x = g x',
    cases x,
      case B.B_1 : begin cases x', finish, finish end,
      case B.B_2 : begin cases x', finish, finish end,
  end,
  have surj_g : is_surjective B B g, from
  begin
    assume y : B,
    cases y,
      case B.B_1 : begin use B.B_2, finish end,
      case B.B_2 : begin use B.B_1, finish end,
```
#### 16 1. The Lean proof assistant

```
end,
 show _,
       by {exact surj_inj_bij _ _ g surj_g inj_g}
end
```
Alternative proofs for not\_inj\_f and bij\_g are developed in the Exercises (Section [1.E\)](#page-20-0).

The source code maps.lean also contains an indication of how to do these examples with sets  $\{1, 2, 3\}$  and  $\{1, 2\}$  of natural numbers.

# <span id="page-20-0"></span>1.E Exercises

**Exercise 1.E.1** (the identity map). Show that the identity map is bijective.

- 1. Give a pen-and-paper proof of this statement.
- 2. Formalise this statement and its proof in Lean. The identity map (on the type X) is given by:

def id\_map (X : Type\*) : X → X  $:= \lambda x, x$ 

Exercise 1.E.2 (compositions of injective maps). Show the following statement: The composition of injective maps is injective.

- 1. Give a pen-and-paper proof of this statement.
- 2. Formalise this statement and its proof in Lean.

**Exercise 1.E.3** (formalising Example [1.4.8\)](#page-10-2). Let  $X$  and  $Y$  be sets and let  $f: X \longrightarrow Y$  be a map with the following property: There exist  $x, x' \in X$ with  $x \neq x'$  and  $f(x) = f(x')$ . Show that then f is not injective.

- 1. Give a pen-and-paper proof of this statement.
- 2. Formalise this statement and its proof in Lean.
- 3. Use this to give an alternative proof of lemma not\_inj\_f.

Exercise 1.E.4 (formalising Example [1.4.9\)](#page-11-1).

- 1. Show that the map g from Example [1.4.9](#page-11-1) satisfies  $g \circ g = id_{\{1,2\}}$ . How can this be used to show that  $g$  is bijective?
- 2. Formalise this argument in Lean to give an alternative proof of lemma bij\_gs.

Hints. In case you need help: There is a basic source skeleton for these exercises available (p. [A.10;](#page-0-0) also in the course git repository):

[http://www.mathematik.uni-r.de/loeh/teaching/prooflab](http://www.mathematik.uni-r.de/loeh/teaching/prooflab_ws2122/maps_exercise.lean) ws2122/maps exercise.lean

18 18 1. The Lean proof assistant

# Further examples in Lean

The Lean mathlib provides a wide range of proof tactics and mathematical libraries to simplify the task of formalising and proving mathematical statements.

We will first get acquainted with basic induction proofs, using geometric sums as example. Such proofs are very common; we will learn how to use mathlib to solve tasks of this type.

Moreover, as a first example of other structures provided by mathlib, we will look at a basic example in group theory.

#### Overview of this chapter.

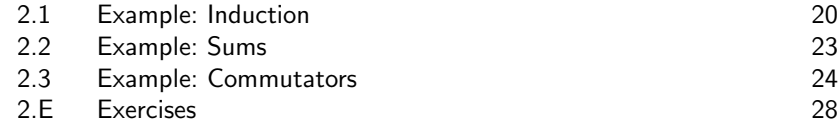

# <span id="page-22-0"></span>2

# <span id="page-23-3"></span><span id="page-23-0"></span>2.1 Example: Induction

The natural numbers are built on the induction principle. Therefore, inductive definitions and inductive proofs play a prominent role in the context of natural numbers.

We will get acquainted with basic inductive definitions and proofs (over the natural numbers), using geometric sums as example. The goal is to give a closed expression for the geometric sums  $\sum_{j=0}^{n} 2^j$  with  $n \in \mathbb{N}$ .

### <span id="page-23-1"></span>2.1.1 Pen-and-Paper

As a first step, we note down what we want to formulate and prove in classical pen-and-paper style.

<span id="page-23-2"></span>**Proposition 2.1.1.** Let  $n \in \mathbb{N}$ . Then

$$
\sum_{j=0}^{n} 2^j = 2^{n+1} - 1.
$$

*Proof.* We prove the claim by induction on  $n$ :

• *Base case*. For  $n = 0$ , we obtain

$$
\sum_{j=0}^{n} 2^{j} = 2^{0} = 1 = 2^{0+1} - 1,
$$

as claimed.

- Induction hypothesis. Let  $m \in \mathbb{N}$ . We assume that the claim is proved for *m*, i.e., that  $\sum_{j=0}^{m} 2^{j} = 2^{m+1} - 1$ .
- Induction step. We show that the claim then also holds for  $m + 1$ . To this end, we calculate

$$
\sum_{j=0}^{m+1} 2^j = \sum_{j=0}^m 2^j + 2^{m+1}
$$
 (by definition of  $\sum$ )  
=  $2^{m+1} - 1 + 2^{m+1}$  (by the induction hypothesis)  
=  $2 \cdot 2^{m+1} - 1$   
=  $2^{m+1+1} - 1$ , (by definition of exponentiation)

as claimed.

 $\Box$ 

#### <span id="page-24-1"></span><span id="page-24-0"></span>2.1.2 Lean

We will now implement the material from Section [2.1.1](#page-23-1) in Lean.

Interactive tool 2.1.2. The source code discussed in this (and the next) section is available on the course homepage

[http://www.mathematik.uni-r.de/loeh/teaching/prooflab](http://www.mathematik.uni-r.de/loeh/teaching/prooflab_ws2122/induction.lean) ws2122/induction.lean

You can also clone (or pull from) the course git repository.

We start with general declarations and imports; the imports finset and big operators are only relevant for Section [2.2:](#page-26-0)

```
import tactic -- standard proof tactics
open finset -- for range operator
open_locale big_operators \textit{--} to enable \Sigma notation
```
open classical -- we want to work in classical logic

In order to define geometric sums, we first pretend that we don't know anything about the sum operators provided by mathlib (Section [2.2\)](#page-26-0). Thus, we first need to define the geometric sum at base 2 up to a given natural number. This is an inductive definition over the natural numbers.

Before we give this inductive definition, we briefly explain how natural numbers appear in Lean: In Lean, the inductive nature of natural numbers is reflected in the (inductive) construction of the datatype nat:

```
inductive nat : Type
| zero : nat
| succ : nat \rightarrow nat
```
In other words, the datatype nat has two constructors:

- The constructor zero (which is a constant of type nat) and
- The constructor succ (which turns natural numbers into natural numbers).

The Peano axioms require that zero is not the successor of any natural number (this is guaranteed by the property that Lean constructors are injective), that no two different natural numbers can have the same successor (again, this is guaranteed by the injectivity of Lean constructures), and the induction principle that all natural numbers can be reached as iterated successors of zero (this is guaranteed by the property that the Lean declaration above also includes that there is no other way of constructing natural numbers).

We can then define functions with arguments in nat by induction over this structure; in the case of the geometric sums at base 2, we thus define:

#### 22 2. Further examples in Lean

```
def geometric_sum
 : nat \rightarrow nat
| 0 \t := 1| (nat.succ n) := geometric_sum n + 2^{\text{-}}(n+1)
```
The Lean version of Proposition [2.1.1](#page-23-2) then reads as follows:

```
lemma geometric_sum_eval
      (n : nat)
    : geometric_sum n = 2^{(n+1)} - 1: =
```
As in the pen-and-paper situation, we prove this claim by induction over the nat-argument. The induction proof is initialised with the induction keyword; the base case and induction step are indicated by case. This syntax already suggests that Lean induction proofs are much more general than proofs over natural numbers: We can use induction proofs for all inductively defined datatypes (e.g., also for the types A and B from Chapter [1.4.2\)](#page-11-0).

#### begin

```
-- we prove this claim by induction (over the natural number
    argument n);
  -- here, m is the variable used in the induction step
  -- and ind_hyp is the induction hypothesis used in the
    induction step
  induction n with m ind_hyp,
  -- base case: 0
  case nat.zero : {simp[geometric_sum]},
  -- induction step: m \rightarrow m+1case nat.succ :
  begin
    calc geometric_sum (m+1) = geometric_sum m + 2<sup>\hat{m}</sup>(m+1)
                                    : by {simp[geometric_sum]}
                              ... = 2^{\text{-}}(\text{m}+1) - 1 + 2^{\text{-}}(\text{m}+1): by {simp[ind_hyp]}
                              ... = 2^{\text{-}}(\text{m}+1) + 2^{\text{-}}(\text{m}+1) - 1: by {omega}
                              \ldots = 2 * 2<sup>\hat{m}</sup>(m+1) - 1
                                    : by {ring}
                              \ldots = 2<sup>\hat{m}</sup>(m+2) - 1
                                    : by {ring},
  end
end
```
Here, we used the ring tactic to perform simple calculations in rings and the omega tactic for specifics of nat arithmetic.

#### <span id="page-26-1"></span>2.2. Example: Sums 23

Finally, we note that our definition of geometric sums can also be used by Lean to evaluate this function on given natural numbers, i.e., to actually compute geometrics sums at base 2:

```
#eval geometric_sum 0
#eval geometric_sum 5
```
Thus, in contrast with pen-and-paper Mathematics, a formalisation in Lean also can allow us to compute certain simple cases of definitions etc. to test hypotheses.

# <span id="page-26-0"></span>2.2 Example: Sums

In Section [2.1.2,](#page-24-0) we considered geometric sums in Lean through an explicit inductive definition. As sums of a variable number of summands are widely used in Mathematics, such sums and ways to handle them are provided by the main Lean mathematical library: mathlib.

In this section, we will consider a simple example using sums as provided by the library big operators, which is part of mathlib.

Interactive tool 2.2.1. The source code discussed in this (and the previous) section is available on the course homepage

```
http://www.mathematik.uni-r.de/loeh/teaching/prooflab ws2122/induction.lean
```
You can also clone (or pull from) the course git repository. The Lean mathlib can be found at:

<https://leanprover-community.github.io/mathlib-overview.html>

We consider the sum  $\sum_{j=0}^{n} 1$  with  $n \in \mathbb{N}$ . Using the  $\sum$ -notation, this sum can be written as follows:

```
-- using the sum operator from mathlib (big_operators)
def one_sum
  : nat \rightarrow nat
:= \lambda n : nat,
   \Sigma (i : nat) in range n, 1
```
The sum notation  $\sum$  is provided by the library big operators and range n (which corresponds to  $\{0, \ldots, n-1\}$ ) is provided by the library finset. Moreover, \lambda is a constructor for (unnamed) functions.

Of course, we have  $\sum_{j=0}^{n} 1 = n$  for all  $n \in \mathbb{N}$ . This statement can be formalised and proved as in the case of geometric sums in Section [2.1.2:](#page-24-0)

```
lemma one_sum_eval
      (n : nat): (one\_sum n = n)
```

```
:=
begin
  -- we prove this claim by induction (over the natural number
    argument n)
  induction n with m ind_hyp,
  -- base case: 0
  case nat.zero : {simp[one_sum]},
  -- induction step: m \rightarrow m+1case nat.succ :
  begin
    calc one_sum (m+1) = \sum (i : nat) in range (m+1), 1
                        : by {simp[one_sum]}
                    ... = (\Sigma (i : nat) in range m, 1) + 1
                        : by {simp}
                    ... = m + 1: by {simp[ind_hyp]},
    end
```
end

Such proofs are common. Therefore, there is a suitable abstraction available, the lemma sum\_range\_induction (in the library big operators.basic). How can one find out that such a lemma exists? One can either browse the mathlib documentation [\[7\]](#page-52-5) or one can use the tactic library\_search that searches mathlib for statements that can resolve the corresponding goal (in a single step). As mathlib does not contain anything on our function one\_sum, we first have to unfold its definition:

#### begin

```
unfold one_sum,
-- found by library_search :)
by {exact sum_range_induction (\lambda (k : N), 1) (\lambda (n : N), n)
 rfl (congr_fun rfl) n},
```
end

It is the objective of Exercise [2.E.3](#page-31-1) to figure out what sum\_range\_induction exactly is about and how it is proved in mathlib.

# <span id="page-27-0"></span>2.3 Example: Commutators

Groups are basic algebraic structures that are used in many ways. The Lean mathlib provides a formalisation of many concepts and statements from basic group theory (in algebra.group).

<span id="page-27-1"></span>

#### <span id="page-28-4"></span>2.3. Example: Commutators 25

We will experiment with these libraries by considering commutators in groups.

## <span id="page-28-0"></span>2.3.1 Pen-and-Paper

As a first step, we note down what we want to formulate and prove in classical pen-and-paper style:

<span id="page-28-1"></span>**Definition 2.3.1** (commutator). Let G be a group, let  $g, h \in G$ . The commutator of g and h is defined as

$$
[g,h] := g \cdot h \cdot g^{-1} \cdot h^{-1} \in G.
$$

<span id="page-28-2"></span>**Proposition 2.3.2.** Let G, H be groups, let  $f: G \longrightarrow H$  be a group homomorphism, and let  $g, h \in G$ . Then

$$
f([g,h]) = [f(g), f(h)].
$$

Proof. We compute that

$$
f([g, h]) = f(g \cdot h \cdot g^{-1} \cdot h^{-1})
$$
 (definition of the commutator)  
=  $f(g) \cdot f(h) \cdot f(g^{-1}) \cdot f(h^{-1})$  (as  $f$  is a group homomorphism)  
=  $f(g) \cdot f(h) \cdot (f(g))^{-1} \cdot (f(h))^{-1}$  (as  $f$  is a group homomorphism)  
=  $[f(g), f(h)],$  (definition of the commutator)

as claimed.

<span id="page-28-3"></span>**Proposition 2.3.3.** Let G be a group, let  $a, b \in G$ , and let  $A := a^{-1}, B := b^{-1}$ . Then, we have

$$
[a,b]^3 = [abA, BabA^2] \cdot [Bab, b^2].
$$

Proof. This is a straightforward computation: We have

$$
[abA, BabA2] \cdot [Bab, b2] = abA \cdot BabA2 \cdot aBA \cdot a2BAb \cdot Bab \cdot b2 \cdot BAb \cdot B2
$$
  
= abAB \cdot abAB \cdot Aa<sup>2</sup> \cdot BAbBab \cdot b<sup>2</sup>B \cdot A \cdot bB<sup>2</sup>  
= [a, b] \cdot [a, b] \cdot a \cdot 1 \cdot b \cdot A \cdot B  
= [a, b] \cdot [a, b] \cdot [a, b]  
= [a, b]<sup>3</sup>,

as claimed.

The previous proposition is important in the study of stable commutator length in groups [\[2\]](#page-52-6).

 $\Box$ 

 $\Box$ 

#### <span id="page-29-1"></span><span id="page-29-0"></span>2.3.2 Lean

We will now implement the material from Section [2.3.1](#page-28-0) in Lean.

Interactive tool 2.3.4. The source code discussed in this section is available on the course homepage

[http://www.mathematik.uni-r.de/loeh/teaching/prooflab](http://www.mathematik.uni-r.de/loeh/teaching/prooflab_ws2122/commutator.lean) ws2122/commutator.lean

You can also clone (or pull from) the course git repository. The Lean mathlib can be found at:

<https://leanprover-community.github.io/mathlib-overview.html>

We start with general declarations and imports; in particular, we import basics on groups from the mathlib library algebra.group.basic.

```
import tactic -- standard proof tactics
import algebra.group.basic - basic group theory
```
open classical -- we want to work in classical logic

Definition [2.3.1](#page-28-1) translates directly to Lean. In this definition, [group G] is also an argument/hypothesis (namely that G is a group), but the square brackets turn this into an implicit argument; this means that when applying cmtr, we do not need to pass a proof that G is a group as explicit argument. This unclutters notation.

```
def cmtr
    (G : Type*) [group G]
    (g : G)(h : G)
:= g * h * g^{-1} * h^{-1}
```
Proposition [2.3.2](#page-28-2) can be formalised as follows:

```
lemma cmtr_hom
      (G : Type*) [group G]
      (H : Type*) [group H]
      (f : monoid\_hom G H) -- f is a group homomorphism
      (g : G)(h : G)
    : f (cmtr G g h) = cmtr H (f g) (f h)
:=
```
Here, f is assumed to be a group homomorphism; as G and H are groups, this amounts to saying that f is compatible with multplication, i.e., a monoid homomorphism between the underlying multiplicative monoids.

#### 2.3. Example: Commutators 27

The proof is a straightforward computation, using from mathlib that f is compatible with multiplication (mul\_hom.map\_mul) and compatible with taking inverses (monoid\_hom.map\_inv).

```
begin
```

```
calc f (cmtr G g h) = f (g * h * g^{-1} * h<sup>-1</sup>)
                      : by {simp[cmtr]}
                   ... = f g * f h * f (g^{-1}) * f (h^{-1}): by {simp[mul_hom.map_mul]}
                   ... = f g * f h * (f g)<sup>-1</sup> * (f h)<sup>-1</sup>
                       : by {congr, simp[monoid_hom.map_inv],
                                       simp[monoid_hom.map_inv]}
                   \ldots = cmtr H (f g) (f h)
                       : by {simp[cmtr]},
```
end

Finally, we prove Proposition [2.3.3](#page-28-3) on triple powers of commutators: triple powers of commutators can be written as a product of only two commutators. To this end, we first show that  $g^3 = g \cdot g \cdot g$  holds for every group element g (where  $\cdot^3$  is defined by induction ...):

```
lemma pow_three
      (G : Type*) [group G]
      (g : G): (g^3 = g * g * g):=
begin
  calc g^3 = g^2 * g : by {exact pow_succ' g 2}
       \ldots = g * g * g : by {simp[pow_two]}
end
```
Using this lemma, Lean can basically perform the computation in the proof of Proposition [2.3.3](#page-28-3) on its own, using the group tactic:

```
lemma cmtr_pow_three
       (G : Type*) [group G]
       (a : G) [A : G](b : G) [B : G][A\_def : A = a^{-1}][B\_def : B = b^{-1}]: (\text{cntr } G \text{ a b})^3= cmtr G (a*b*A) (B*a*b*A^2) * cmtr G (B*a*b) (b^2)\cdot =
begin
  unfold cmtr,
  by {simp[pow_three,A_def,B_def],group},
end
```
# <span id="page-31-0"></span>2.E Exercises

Exercise 2.E.1 (the sum of the first natural numbers).

1. Define a Lean function first\_nat\_sum that formalises the map

$$
s: \mathbb{N} \longmapsto \mathbb{N}
$$

$$
n \longmapsto 2 \cdot \sum_{j=0}^{n} j.
$$

- 2. Give a pen-and-paper proof that  $s(n) = n \cdot (n+1)$  for all  $n \in \mathbb{N}$ .
- 3. Formalise this statement/proof in Lean.

Hints. It might be easier *not* to use the  $\sum$ -functionality.

**Exercise 2.E.2** (powers in groups). Let G be a group, let  $a, b \in G$ , and  $n \in \mathbb{N}$ .

- 1. Pen-and-paper: Prove that  $(a \cdot b \cdot a^{-1})^n = a \cdot b^n \cdot a^{-1}$ .
- 2. Formalise this statement/proof in Lean.
- 3. Pen-and-paper: Prove that  $b^n \cdot a = a \cdot b^n$  if  $a \cdot b = b \cdot a$ .
- 4. Formalise this statement/proof in Lean.

Hints. Lean and its tactics can be pedantic about associativity in groups. When in doubt, add extra steps that spell out such transformations.

<span id="page-31-1"></span>Exercise 2.E.3 (general sums and inductive computation). We consider the lemma sum\_range\_induction from Lean library algebra.big\_operators.basic.

- 1. Pen-and-paper: What does this lemma say?
- 2. Pen-and-paper: How would you prove this lemma?
- 3. Pen-and-paper: How would you use it to show  $\sum_{j=0}^{n} 1 = n$  for all  $n \in \mathbb{N}$ ?
- 4. How is sum\_range\_induction proved in the Lean library?

#### Exercise 2.E.4 (cyclic groups).

- 1. Recall a pen-and-paper definition of cyclic groups.
- 2. Find a definition of cyclic groups in mathlib.
- 3. Translate this Lean-definition into a pen-and-paper definition.
- 4. Compare these two definitions!
- 5. Which statements on cyclic groups are proved in the corresponding Lean library?

Hints. In case you need help: There is a basic source skeleton for these exercises available (p. [A.18;](#page-48-0) also in the course git repository):

[http://www.mathematik.uni-r.de/loeh/teaching/prooflab](http://www.mathematik.uni-r.de/loeh/teaching/prooflab_ws2122/induction_exercise.lean) ws2122/induction exercise.lean

# <span id="page-32-1"></span><span id="page-32-0"></span>A Source code

- maps.lean: An implementation of basic properties of maps in Lean; p. [A.2.](#page-32-0)
- maps exercise.lean: Skeleton for the exercises in Section [1.E;](#page-20-0) p. [A.10](#page-0-0)
- induction.lean: Simple induction proofs for sums; p. [A.13.](#page-43-0)
- induction exercise.lean: Skeleton for the exercises in Section [2.E;](#page-31-0) p. [A.18](#page-48-0)
- commutator.lean: Basics on commutators in groups; p. [A.16.](#page-0-0)

### maps.lean

```
/- Clara L"oh 2021 -/
import tactic -- standard proof tactics
open classical -- we want to work in classical logic
/ -# Injective, surjective, bijective maps
-/
/- Injectivitiy -/
def is_injective
    (X : Type*)
    (Y : Type*)(f : X \rightarrow Y):= \forall x : X, \forall x' : X,
    (f x = f x') \rightarrow (x = x')/- Surjectivity -/
def is_surjective
    (X : Type*)
    (Y : Type*)
    (f : X \rightarrow Y):= \forall y : Y,
    ∃ x : X, f x = y
/- Bijectivity -/
def is_bijective
    (X : Type*)
    (Y : Type*)
    (f : X \rightarrow Y):= (is_injective X Y f) ∧ (is_surjective X Y f)
/- Simple inheritance properties
   of injective, surjective, bijective maps-/
lemma bij_inj
    (X : Type*)
    (Y : Type*)
    (f : X \rightarrow Y)(f_bijective: is_bijective X Y f)
```

```
: is_injective X Y f
: =-- we extract the correct part of the and-statement
-- in the definition of is_bijective
by {exact and.elim_left f_bijective}
-- alternatively: by {exact f_bijective.1}
lemma bij_surj
    (X : Type*)(Y : Type*)
    (f : X \rightarrow Y)(f_bijective: is_bijective X Y f)
  : is_surjective X Y f
:=
-- we extract the correct part of the and-statement
-- in the definition of is_bijective
by {exact and.elim_right f_bijective}
-- alternatively: by {exact f_bijective.2}
lemma surj_inj_bij
    (X : Type*)(Y : Type*)
    (f : X \rightarrow Y)(f_surjective: is_surjective X Y f)
    (f_injective: is_injective X Y f)
  : is_bijective X Y f
:=
-- we construct the and-statement
-- in the definition of is_bijective
-- in the correct order
by {exact and.intro f_injective f_surjective}
/- If a composition is injective,
   then the first map is injective -/
lemma inj_comp_injfirst
    (X : Type*)
    (Y : Type*)
    (Z : Type*)
    (f : X \rightarrow Y)(g : Y \rightarrow Z)(gf_injective : is_injective X Z (g ◦ f))
  : is_injective X Y f
:=
begin
 -- we prove the all-statement (double ∀)
```

```
-- in the definition of is_injective
  assume x : X,
  assume x' : X,
  -- we assume the hypothesis of the implication
  -- in the definition of is_injective
  assume f_{xx'} : f_{x} = f_{x'},
  -- and then show that this implies x = x',
  -- using injectivity of g ◦ f
  have gf_{xx'} : (g \circ f) x = (g \circ f) x', from
    calc (g \circ f) x = g(f x) : by \{\text{simp}\}\ldots = g (f x') : by {simp[f_xx']}
                \ldots = (g o f) x' : by {simp},
  show x = x',
      by {apply gf_injective, apply gf_xx'},
end
/- If a composition is surjective,
   then the last map is surjective -/
lemma surj_comp_surjsecond
    (X : Type*)(Y : Type*)
    (Z : Type*)
    (f : X \rightarrow Y)(g : Y \rightarrow Z)(gf_surjective : is_surjective X Z (g ◦ f))
 : is_surjective Y Z g
:=
begin
  -- we prove the all-statement
  -- in the definition of is_surjective
  assume z : Z,
  -- we use surjectivity of q \circ fhave ex_{-}x : \exists x : X, (g \circ f) x = z,
       by {exact gf_surjective z},
  -- we extract such a preimage
  rcases ex_x with \langle x : X, gf_xz \rangle,
  -- and use it to define a g-preimage of z
  let y : Y := f x,
  -- we construct the existential statement
```
-- in the definition of is\_surjective,

```
-- by using the example yuse y,
  -- it remains to show that y indeed is a q-preimage of zshow g y = z, from
   calc g y = g (f x) : by \{\text{simp}\}\ldots = (g \circ f) x : by {simp}
         ... = z : by {exact gf_x_z},
end
/- If the square of a self-map is bijective,
  then the self-map is bijective -/
lemma square_bij_bij
     (X : Type*)(f : X \rightarrow X)(ff_bijective: is_bijective X X (f ⊙ f))
    : is_bijective X X f
:=
begin
  -- the map f is injective
 have f_injective: is_injective X X f, from
 begin
    -- the composition f \circ f is bijective, whence injective
   have ff_injective,
        by {exact bij_inj X X (f ◦ f) ff_bijective},
    -- thus, the first map (namely f) is injective
   show _,
        by {exact inj_comp_injfirst X X X f f ff_injective},
  end,
  -- the map f is surjective
 have f_surjective: is_surjective X X f, from
  begin
    -- the composition f \circ f is bijective, wehnce surjective
   have ff_surjective,
         by {exact bij_surj _ _ (f ◦ f) ff_bijective},
    -- thus, the second map (namely f) is surjective
   show _,
         by {exact surj_comp_surjsecond _ _ _ f f ff_surjective
   },
  end,
  -- thus, f is bijective
  show is_bijective X X f,
       by {exact and.intro f_injective f_surjective},
```

```
-- alternatively: by {exact surj_inj_bij X X f
    f_surjective f_injective}
end
/- Some simple examples -/
/- The map \{1,2,3\} -> \{1,2,3\},
  1 \rightarrow 1, 2 \rightarrow 1, 3 \rightarrow 2is neither injective nor surjective -/
inductive A : Type
| A_1
| A_2
| A_3
def f
  : A \rightarrow AA.A_1 := A.A_1A.A_2 := A.A_1A.A_3 := A.A_2lemma not_inj_f
    : ¬ is_injective A A f
\cdot =
begin
  -- idea: f A_1 = f A_2, even though A_1 \neq A_2let x : A := A.A_1,
  let x' : A := A.A_2,-- x and x' are witnesses for non-injectivity:
  have f_{xx'}x_{neg_x': f x = f x' \wedge x \neq x', from
  begin
   have f_{xx'}: f x = f x', by \{\text{simp}[f]\},have x_neg_x' : x \neq x', by {finish},
    show \Box, by {exact and.intro f_{\Box}xx' x_{\Box}neg_{\Box}x'},
  end,
  -- we move the negation to the innermost formula,
  -- use x and x' as examples for the existential quantifier,
  -- and then conclude via f_{xx'}^x_x x_n e q_x'show _, from
  begin
   unfold is_injective,
   push_neg,
    use x,
```

```
use x',
    exact f_xx'_x_neg_x',
  end
end
lemma not_surj_f
     : ¬ is_surjective A A f
:=
begin
  -- we first move the negation through the all-quantifier
  refine not_forall_of_exists_not _,
  show \exists y : A, \neg (\exists x : A, f x = y), by
  begin
    -- we show that A_3 does not lie in the image
    use A.A_3,
    have A3_not_in_in : \forall x : A, \neg f x = A.A_3, from
    begin
      assume x : A,
      -- we now just consider all three cases
      cases x,
        case A.A_1 : \{\text{simp}[f]\}, -- alternatively: \{ finish\}case A.A_2 : \{\text{simp}[f]\},case A.A_3 : {simp[f]},
    end,
    show _,
         by {simp at *, exact A3_not_in_im}
  end
end
/- The map \{1,2\} -> \{1,2\},
  1 \rightarrow 2, 2 \rightarrow 1is bijective -/
inductive B
| B_1
| B_2
def g : B \rightarrow B| B.B_1 := B.B_2
| B.B_2 := B.B_1
lemma bij_g
    : is_bijective B B g
:=
begin
 -- we check injectivity and surjectivity
```

```
-- by going through all the cases
  have inj_g : is_injective B B g, from
  begin
    assume x : B,
    assume x' : B,
    assume g_{-}xx' : g x = g x',
    cases x,
      case B.B_1 : begin cases x', finish, finish end,
      case B.B_2 : begin cases x', finish, finish end,
  end,
  have surj_g : is_surjective B B g, from
  begin
    assume y : B,
    cases y,
      case B.B_1 : begin use B.B_2, finish end,
      case B.B_2 : begin use B.B_1, finish end,
  end,
  show _,
      by {exact surj_inj_bij _ _ g surj_g inj_g}
end
/- And (parts of) the same thing,
   but with (types from) sets instead of sum types -/
def set_123 : set N
:= \{1,2,3\}lemma one_in_123 : 1 ∈ set_123
:= by {fconstructor,linarith}
lemma two_in_123 : 2 ∈ set_123
:= by {apply or.inr, finish}
lemma three_in_123 : 3 \in \text{set}_123:= by {apply or.inr, finish}
def map_const1
  : set_123 \rightarrow set_123 --( {1, 2, 3} : set N) \rightarrow ( {1, 2, 3} : set N))
:= \lambda \langle x, \underline{\ } \rangle, \langle 1, \text{ one_in}_123 \rangledef f'
 : set_123 \rightarrow set_123
:= \lambda \langle x, x_{\text{in}} 123 \rangle,
```

```
if x = 3 then \langle 2, two_in_123 \rangleelse \langle 1, \text{ one_in}_123 \ranglelemma not_inj_f'
    : ¬ is_injective set_123 set_123 f'
: =begin
 -- idea: f' 1 = f' 2, even though 1 \neq 2let x1 : \text{Test}_123 := \langle 1, \text{ one_in}_123 \rangle,let x2 : 1set_123 := \langle 2, \text{two_in}_123 \rangle,
  -- we move the negation through the first all-quantifier
  refine (not_forall.mpr _),
  -- we use A_1 as first input
  use x1,
  -- we move the negation through the second all-quantifier
  refine (not_forall.mpr _),
  -- we use A_2 as second input
 use x2,
  -- we use the definition of f'by {finish},
end
```
# maps exercise.lean

/- Clara L"oh 2021 -/

```
import tactic
import maps
open classical
/- Exercise 1 -/--- the identity map
def id_map
   (X : Type*)
 : X \rightarrow X:= \lambda x, xlemma id_bijective
  (X : Type*)
 : is_bijective X X (id_map X)
:=
begin
 let f : X \rightarrow X := id_{map} X,
  -- injectivity
 have id_inj : is_injective X X f, from
 begin
   sorry,
  end,
  -- surjectivity
 have id_surj : is_surjective X X f, from
  begin
   sorry,
  end,
  show _,
     by {exact surj_inj_bij X X f id_surj id_inj},
end
```

```
/- Exercise 2 -/
lemma comp_inj_is_inj
      (X : Type*)
      (Y : Type*)
      (Z : Type*)
      (f : X \rightarrow Y)(g : Y \rightarrow Z)(f_injective : is_injective X Y f)
      (g_injective : is_injective Y Z g)
    : is_injective X Z (g ◦ f)
:=
begin
```
sorry,

#### end

```
/- Exercise 3 -/-
```

```
lemma inj_from_examples
      (X : Type*)
      (Y : Type*)
      (f : X \rightarrow Y)(x : X)(x' : X)(x_neq_x' : x \neq x')(f_{-}xx' : f x = f x'): ¬ is_injective X Y f
: =begin
 sorry,
end
-- redoing the first example
lemma not_inj_f_alt
  : ¬ is_injective A A f
:=
begin
 sorry,
end
```
#### A.12 A. Source code

```
/- Exercise 4 -/--- redoing the second example
lemma gg_id
    : g ◦ g = id_map B
:=
begin
sorry,
end
lemma bij_g_alt
    : is_bijective B B g
:=
begin
sorry,
end
```
### induction.lean

```
/- Clara L"oh 2021 -/
import tactic -- standard proof tactics
open finset -- for range operator
open_locale big_operators - to enable \Sigma notation
open classical -- we want to work in classical logic
/ -# A simple induction proof
-/
-- we define geometric sums (at base 2) ...
def geometric_sum
 : nat \rightarrow nat
| 0 \t := 1| (nat.succ n) := geometric_sum n + 2^(n+1)-- ... and show how they can be computed
lemma geometric_sum_eval
     (n : nat)
    : geometric_sum n = 2^{(n+1)} - 1:=
begin
 -- we prove this claim by induction (over the natural number
  argument n);
  -- here, m is the variable used in the induction step
  -- and ind_hyp is the induction hypothesis used in the
   induction step
  induction n with m ind_hyp,
  -- base case: 0
  case nat.zero : {simp[geometric_sum]},
  -- induction step: m \rightarrow m+1case nat.succ :
  begin
    calc geometric_sum (m+1) = geometric_sum m + 2(m+1) : by {
   simp[geometric_sum]}
```

```
... = 2^{\text{-}}(\text{m}+1) - 1 + 2^{\text{-}}(\text{m}+1) : by {
    simp[ind_hyp]}
                           ... = 2^{\text{-}}(\text{m}+1) + 2^{\text{-}}(\text{m}+1) - 1 : by {
    omega}
                           ... = 2 * 2^{\text{-}}(\text{m}+1) - 1 : by {
    ring}
                           ... = 2^{\circ} (m+2) - 1 : by {
    ring},
  end
end
-- computing some examples:
#eval geometric_sum 0
#eval geometric_sum 5
/ -# Using the \Sigma notation
-/
-- and another simple sum,
-- using the sum operator from mathlib (big_operators)
def one_sum
 : nat \rightarrow nat
:= \lambda n : nat,
   \Sigma (i : nat) in range n, 1
lemma one_sum_eval
     (n : nat)
    : (one_sum n = n)
:=
begin
  -- we prove this claim by induction (over the natural number
   argument n)
  induction n with m ind_hyp,
  -- base case: 0
  case nat.zero : {simp[one_sum]},
  -- induction step: m \rightarrow m+1case nat.succ :
  begin
    calc one_sum (m+1) = \sum (i : nat) in range (m+1), 1 : by {
    simp[one_sum]}
```

```
... = (\Sigma (i : nat) in range m, 1) + 1 : by {simp}
                  ... = m + 1 : by {
   simp[ind_hyp]},
 end
 /-
 unfold one_sum,
 -- found by library_search :)
 by {exact sum_range_induction (\lambda (k : N), 1) (\lambda (n : N), n)
  rfl (congr_fun rfl) n},
 -/
end
```
A.15

#### commutator.lean

```
/- Clara L"oh 2021 -/
import tactic -- standard proof tactics
import algebra.group.basic - basic group theory
open classical -- we want to work in classical logic
/ -# Commutators in groups
-/
-- we define the commutator of two given group elements
def cmtr
    (G : Type*) [group G]
    (g : G)(h : G):= g * h * g^{-1} * h^{-1}-- images of commutators under homomorphisms are commutators
lemma cmtr_hom
      (G : Type*) [group G]
      (H : Type*) [group H]
      (f : monoid\_hom G H) -- f is a group homomorphism
      (g : G)(h : G): f (cmtr G g h) = cmtr H (f g) (f h)
:=
begin
  -- this is a straightforward computation,
 -- using that f is a homomorphism
  calc f (cmtr G g h) = f (g * h * g^{-1} * h<sup>-1</sup>)
                       : by {simp[cmtr]}
                   ... = f g * f h * f (g^{-1}) * f (h^{-1}): by {simp[mul_hom.map_mul]}
                   ... = f g * f h * (f g)<sup>-1</sup> * (f h)<sup>-1</sup>
                       : by {congr,simp[monoid_hom.map_inv],
    simp[monoid_hom.map_inv]}
                   \ldots = cmtr H (f g) (f h)
                       : by {simp[cmtr]},
```

```
-- as a preparation for triple powers of commutators,
-- we establish that g^3 = g * g * g:
lemma pow_three
     (G : Type*) [group G]
      (g : G)
    : (g^3 = g * g * g): =begin
 calc g^3 = g^2 * g : by {exact pow_succ' g 2}
     \ldots = g * g * g : by {simp[pow_two]}
end
-- triple powers of commutators are products of _two_
    commutators
lemma cmtr_pow_three
      (G : Type*) [group G]
      (a : G) [A : G]
      (b : G) [B : G]
      [A\_def : A = a^{-1}][B\_def : B = b^{-1}]: (\text{cntr } G \text{ a b})^3 = \text{cntr } G (a*b*A) (B*a*b*A^2) * \text{cntr } G (B*a*b) (b^2)
:=
begin
 -- with the help of pow_three,
 -- the group tactic can perform the computation
 unfold cmtr,
 by {simp[pow_three,A_def,B_def],group},
end
```

```
A.17
```

```
end
```
### induction exercise.lean

```
/- Clara L"oh 2021 -/
import tactic -- standard proof tactics
import algebra.group.basic - basic group theory
open finset -- for range operator
open_locale big_operators - to enable \Sigma notation
open classical -- we want to work in classical logic
/- Exercise 1 -/--- the sum of the natural numbers 0, \ldots, ndef first_nat_sum
 : nat \rightarrow nat
\vert 0 \vert := \vert -\vert add definition
| (nat.succ n) :=- add definition
-- ... and its value in closed form
lemma first_nat_sum_eval
     (n : nat)
    : first_nat_sum n = n * (n+1):=
begin
  -- we prove this claim by induction (over the natural number
   arugment n)
 induction n with m ind_hyp,
  -- base case: 0
  case nat.zero : {sorry},
  -- induction step: m \rightarrow m+1 with induction hypothesis ind hyp
  case nat.succ :
  begin
    sorry,
  end
end
```

```
-- alternatively: using \Sigma (optional)
/-
def first_nat_sum'
 : nat \rightarrow nat
:= \lambda n, 2 * \Sigma (i : nat) in range (n+1), -- complete definition
lemma first_nat_sum'_eval
     (n : nat)
    : first_nat_sum' n = n * (n+1):=
begin
 have rw_sum : first_nat_sum' = \lambda n : nat, \Sigma (i : nat) in
  range (n+1), 2 * i, from
 begin
   sorry,
    -- unfold, ext1, and library_search might help
  end,
  -- induction proof, using rw_sum
  -- sum_range_succ might help
 induction n with m ind_hyp,
end
-/
/- Exercise 2 -/
lemma powers_of_conjugates
      (G : Type*) [group G]
      (a : G)
      (b : G)(n : nat)
    : -- complete statement
:=
begin
 -- we prove this claim by induction (over the natural number
  arugment n)
```
sorry,

```
end
lemma commuting_powers
      (G : Type*) [group G]
      (a : G)
     (b : G)
     -- complete the hypotheses
     (n : nat)
   : -- complete the statemnt
:=
begin
```
sorry,

end

# <span id="page-52-0"></span>Bibliography

Please note that this bibliography is still growing; thus, labels might change!

- <span id="page-52-1"></span>[1] J. Avigad, L. de Moura, S. Kong. Theorem Proving in Lean, Release 3.23.0, https://leanprover.github.io/theorem\_proving\_in\_lean/, 2021. Cited on page: [1,](#page-4-1) [3,](#page-6-1) [5](#page-8-2)
- <span id="page-52-6"></span>[2] D. Calegari. scl, MSJ Memoirs, vol 20, Mathematical Society of Japan, 2009. Cited on page: [25](#page-28-4)
- <span id="page-52-3"></span>[3] D.P. Friedman, D.T. Christiansen. The Little Typer, MIT Press, 2018. Cited on page: [1](#page-4-1)
- [4] G. Gonthier. Formal proof–the four-color theorem, Notices Amer. Math. Soc., 55(11), S. 1382–1393, 2008. Implementierung in Coq: https://github.com/math-comp/fourcolor Cited on page:
- <span id="page-52-2"></span>[5] Lean community. Learning Lean, <https://leanprover-community.github.io/learn.html> Cited on page: [1,](#page-4-1) [3,](#page-6-1) [5](#page-8-2)
- <span id="page-52-4"></span>[6] Lean community. Get started with Lean, [https://leanprover-community.github.io/get](https://leanprover-community.github.io/get_started.html)\_started.html Cited on page: [6](#page-9-4)
- <span id="page-52-5"></span>[7] Lean community. mathlib, <https://leanprover-community.github.io/mathlib-overview.html> Cited on page: [24](#page-27-1)

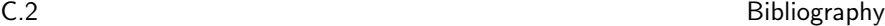

<span id="page-53-2"></span><span id="page-53-1"></span>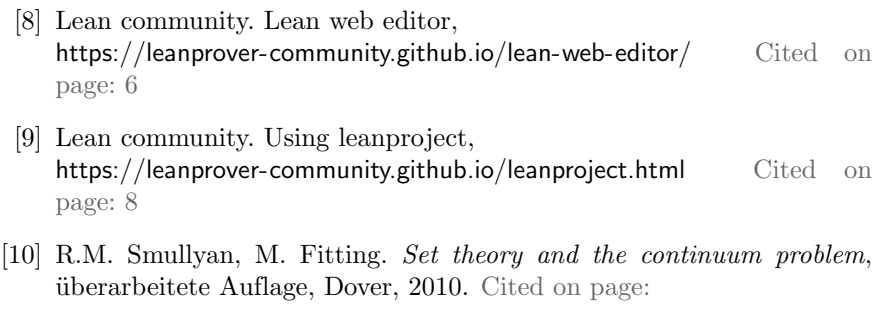

<span id="page-53-0"></span>[11] The Xena project, https://xenaproject.wordpress.com/ Cited on page: [2](#page-5-1)

# Index

#### <span id="page-54-0"></span>B

bijective, [6](#page-9-4)

## C

commutator, [24,](#page-27-1) [25](#page-28-4) Curry–Howard isomorphism, [4](#page-7-1)

#### F

foundation, [3](#page-6-1)

### G

geometric sum, [20](#page-23-3)

#### I

induction, [20](#page-23-3) injective, [6](#page-9-4)

### L

Lean, [1](#page-4-1) commutator, [26](#page-29-1) examples, [8](#page-11-2) induction, [21](#page-24-1) proofs, [4](#page-7-1) sum, [23](#page-26-1) vocabulary, [4](#page-7-1)

### M

map bijective, [6](#page-9-4) injective, [6](#page-9-4) surjective, [6](#page-9-4) modus ponens, [4](#page-7-1)

#### P

Peano axioms, [21](#page-24-1) proof, [4](#page-7-1) proof assistant, [1,](#page-4-1) [2](#page-5-1)

#### S

source code, [A.1](#page-32-1) sum, [23](#page-26-1) surjective, [6](#page-9-4)